# TRƯỜNG ĐẠI HỌC MỞ THÀNH PHỐ HỒ CHÍ MINH **BAN CƠ BẢN**

## **ĐỀ CƯƠNG MÔN HỌC**

#### **I. Thông tin tổng quát**

- 1. Tên môn học tiếng Việt: TIN HỌC ỨNG DỤNG
- 2. Tên môn học tiếng Anh: APPLIED INFORMATICS FOR MANAGEMENT
- 3. Thuộc khối kiến thức/kỹ năng:
- 
- $\Box$  Kiến thức cơ sở  $\Box$  Kiến thức bổ trợ
- 
- 4. Số tín chỉ

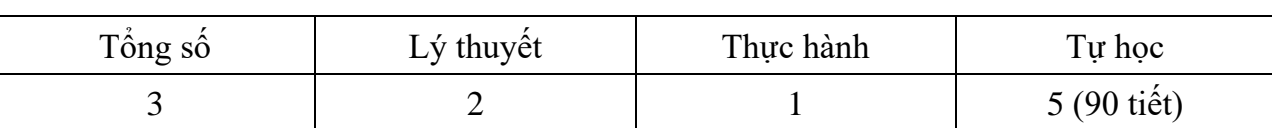

5. Phụ trách môn học

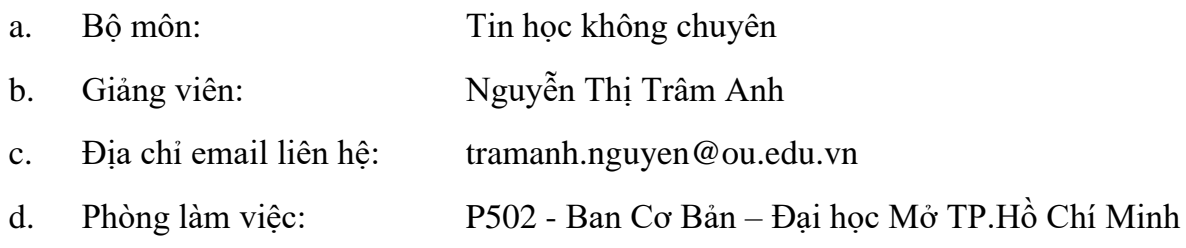

### **II. Thông tin về môn học**

1. Mô tả môn học

Môn Tin học ứng dụng thuộc khối kiến thức giáo dục đại cương trong chương trình đào tạo. Môn học cung cấp cho sinh viên các kiến thức cơ bản về cơ sở dữ liệu quan hệ, đồng thời trang bị kỹ năng sử dụng phần mềm Microsoft Access để tạo và quản lý một cơ sở dữ liệu ở mức độ cơ bản.

Sinh viên học và đạt môn học Tin học ứng dụng sẽ đạt yêu cầu của Mô-đun kỹ năng 10 (Sử dụng hệ quản trị cơ sở dữ liệu – IU10) theo thông tư số 03/2014 của Bộ Thông tin và Truyền thông quy định Chuẩn kỹ năng sử dụng công nghệ thông tin áp dụng đối với cơ quan, tổ chức, cá nhân tham gia trực tiếp hoặc có liên quan đến hoạt đông đánh giá kỹ năng sử dụng công nghệ thông tin.

- ☒ Giáo dục đại cương ☐ Kiến thức chuyên ngành
	-
- ☐ Kiến thức ngành ☐ Đồ án/Khóa luận tốt nghiệp

# 2. Môn học điều kiện

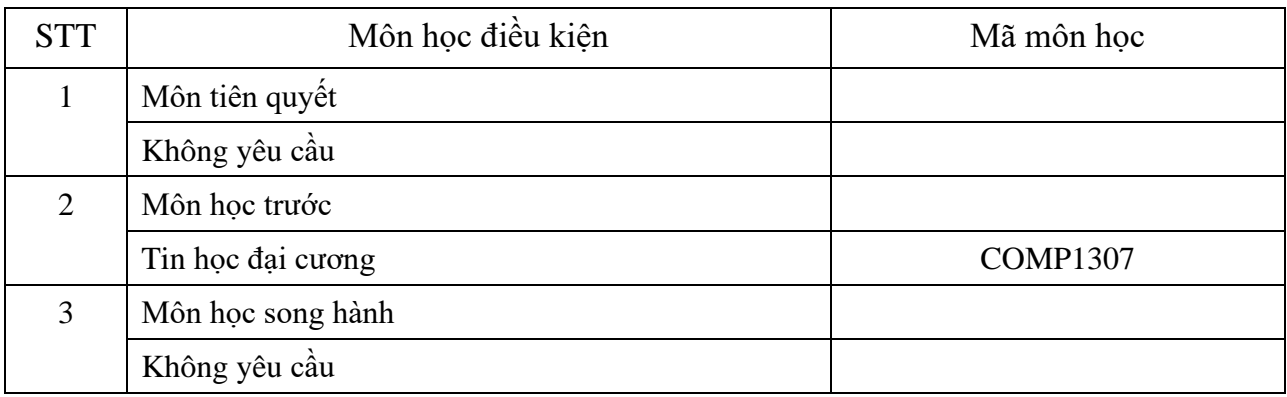

#### 3. Mục tiêu môn học

Sinh viên học xong môn học có khả năng:

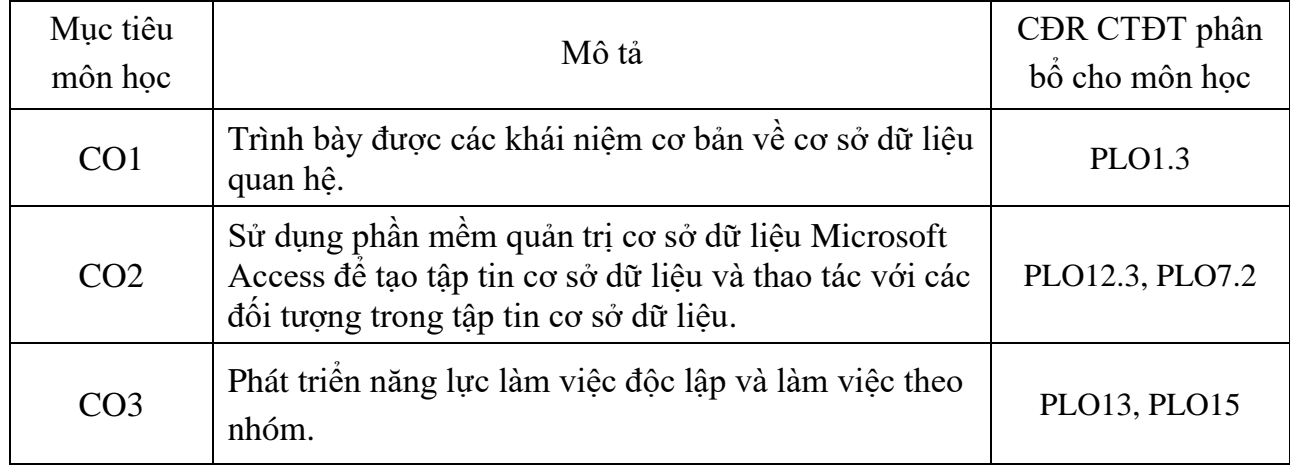

# 4. Chuẩn đầu ra (CĐR) môn học

Học xong môn học này, sinh viên làm được (đạt được):

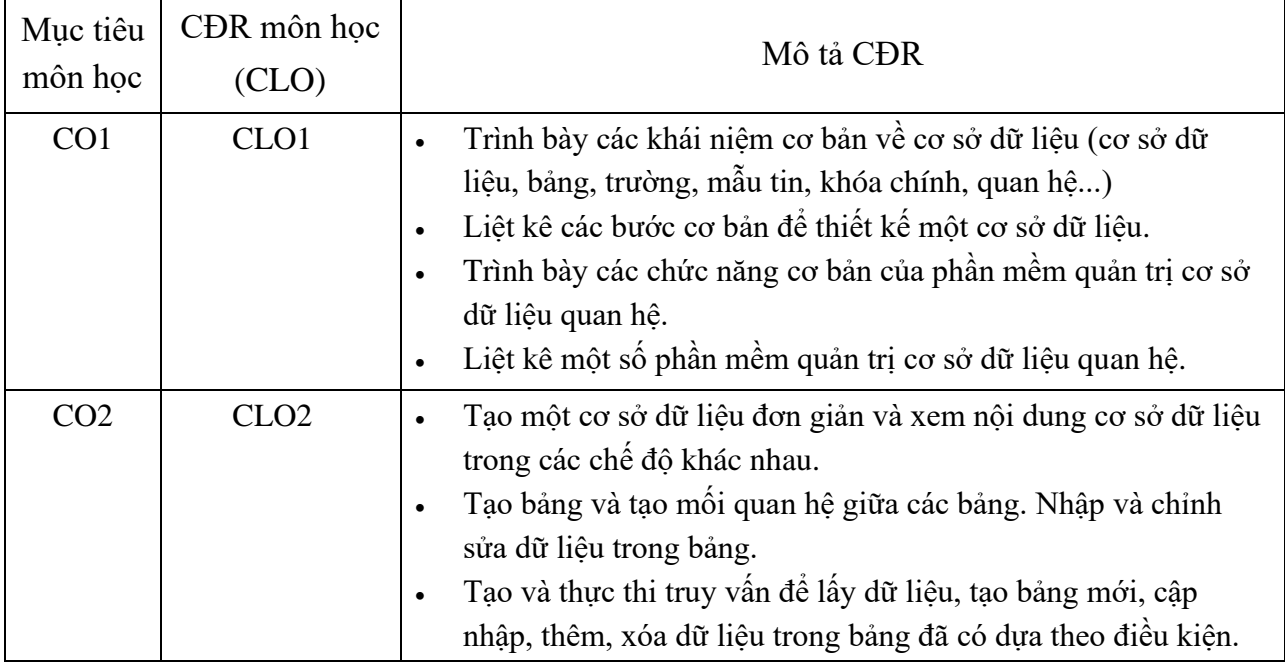

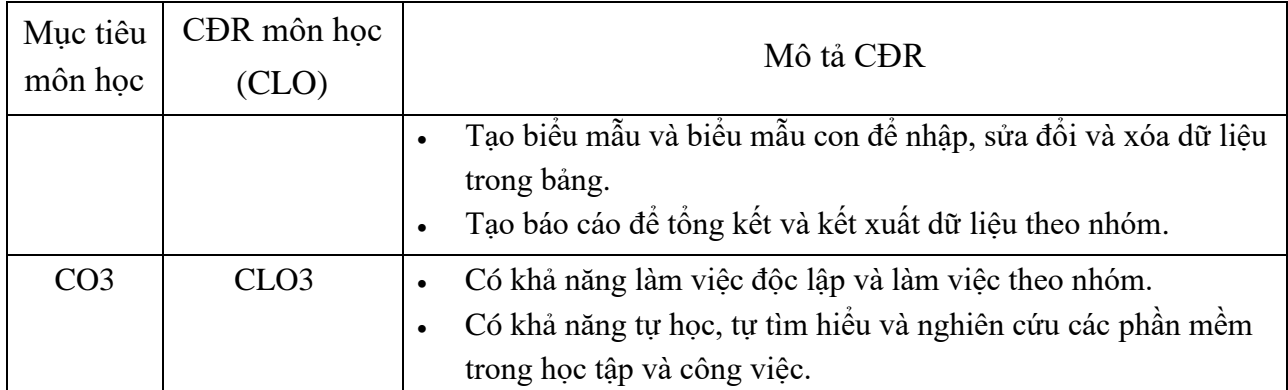

Ma trận tích hợp giữa chuẩn đầu ra của môn học và chuẩn đầu ra của chương trình đào tạo:

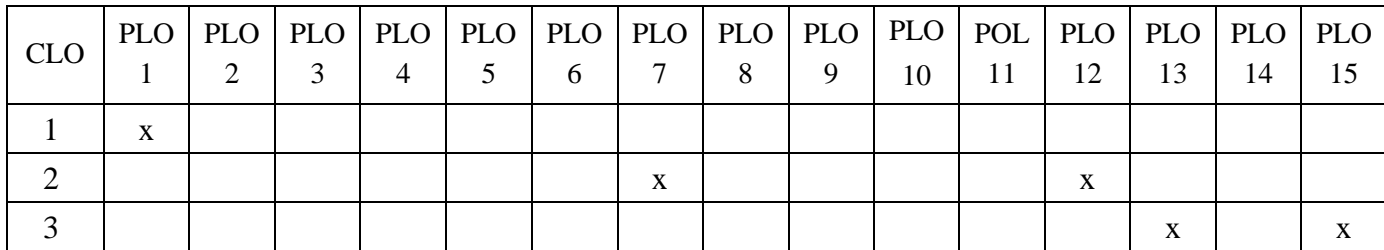

- 5. Học liệu
- a. Giáo trình
	- [1] CCI Learning Solutions (2017). IC3 global standard 4 Internet and computing core certification guide (Sử dụng Windows 7 & Microsoft Office 2010): Các ứng dụng chủ chốt. Nhà xuất bản Tổng Hợp TP.HCM. TP.HCM [9786045827086].
- b. Tài liệu tham khảo

[2] Laurie Ann Ulrich, Ken Cook (2019). Access 2019 for dummies. Hoboken, New Jersey: John Wiley & Sons. [9781119513261]

c. Phần mềm

[1] Microsoft Corporation (2019). Microsoft Access 365.

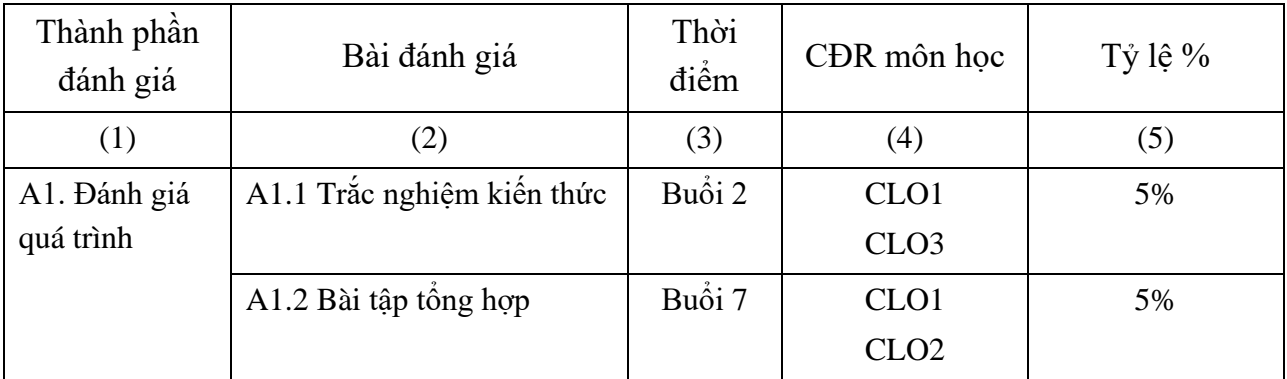

6. Đánh giá môn học

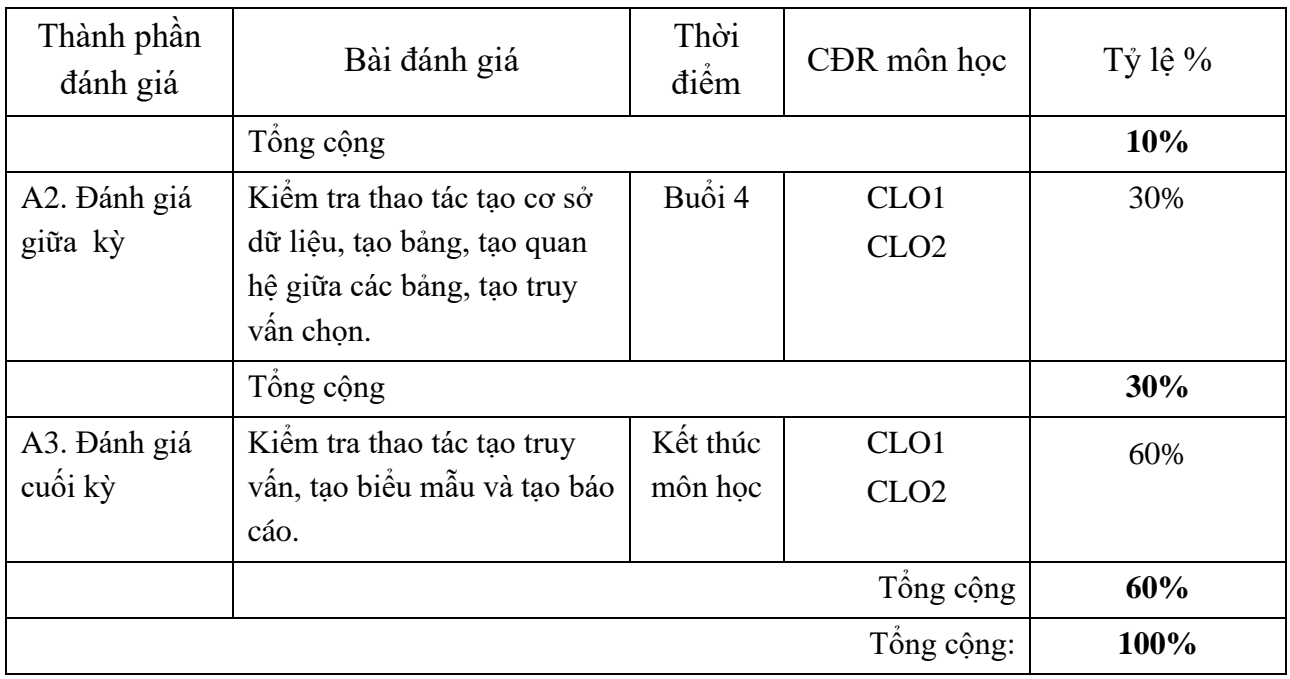

7. Kế hoạch giảng dạy

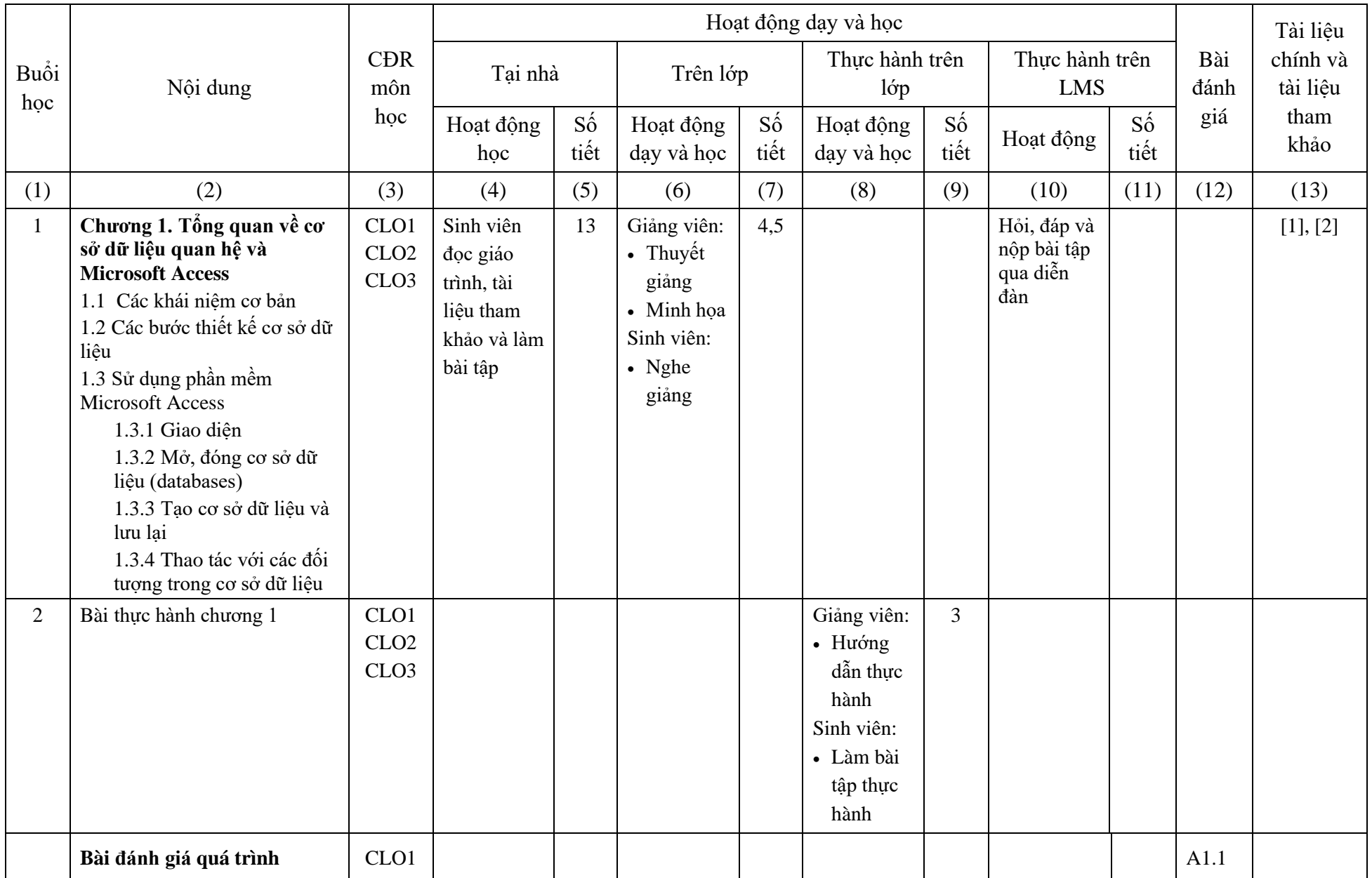

 $\sigma$ 

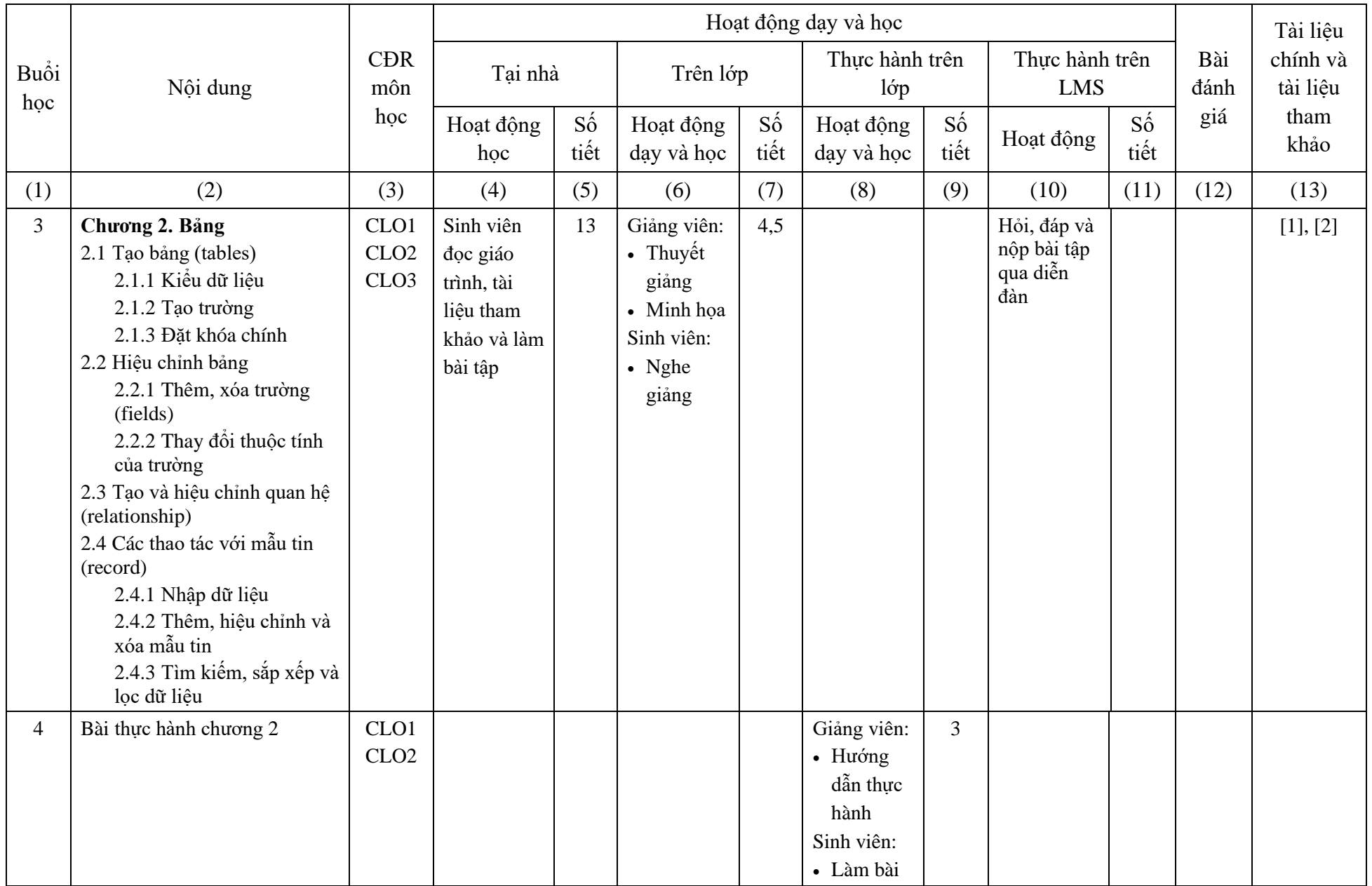

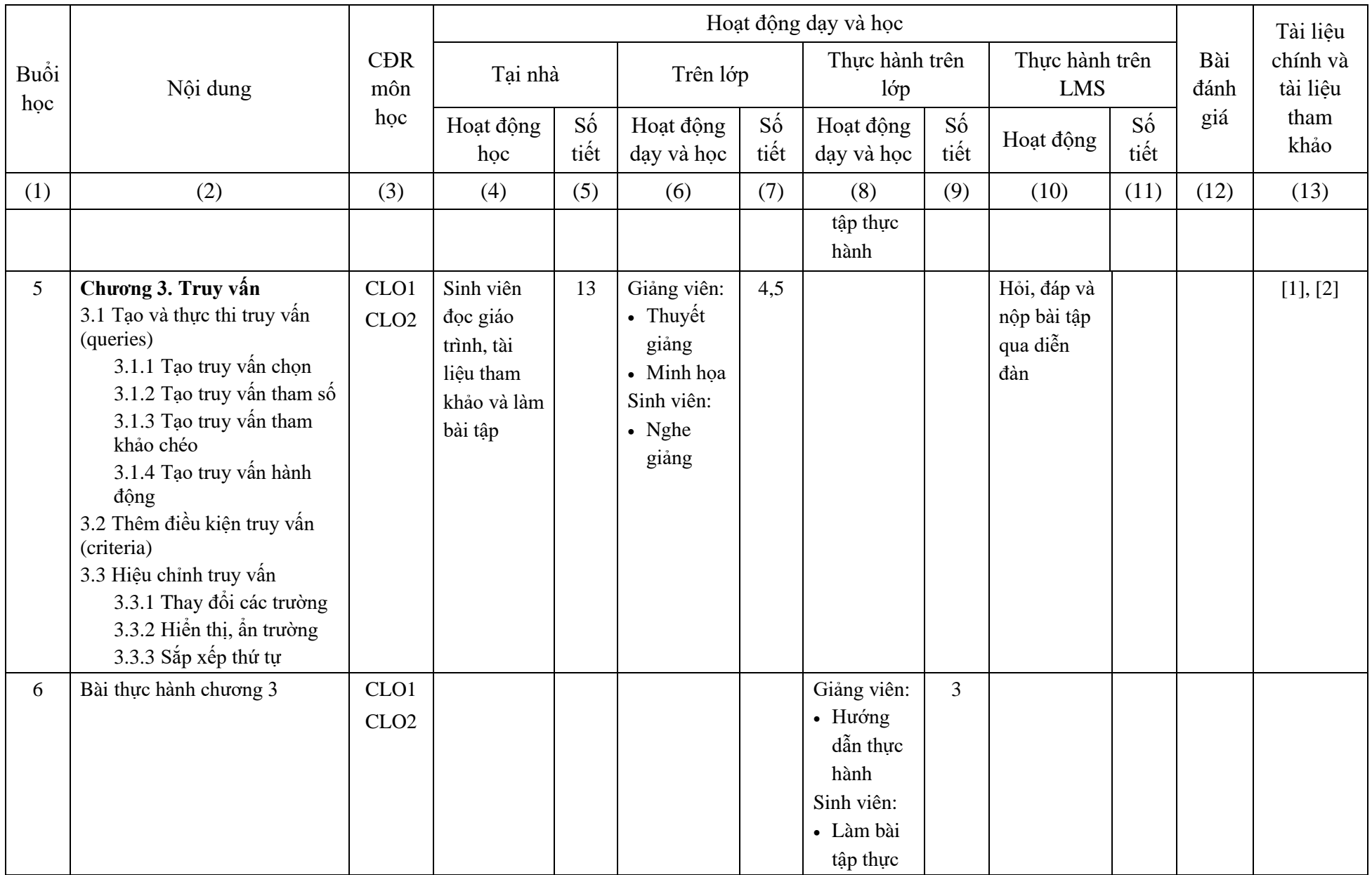

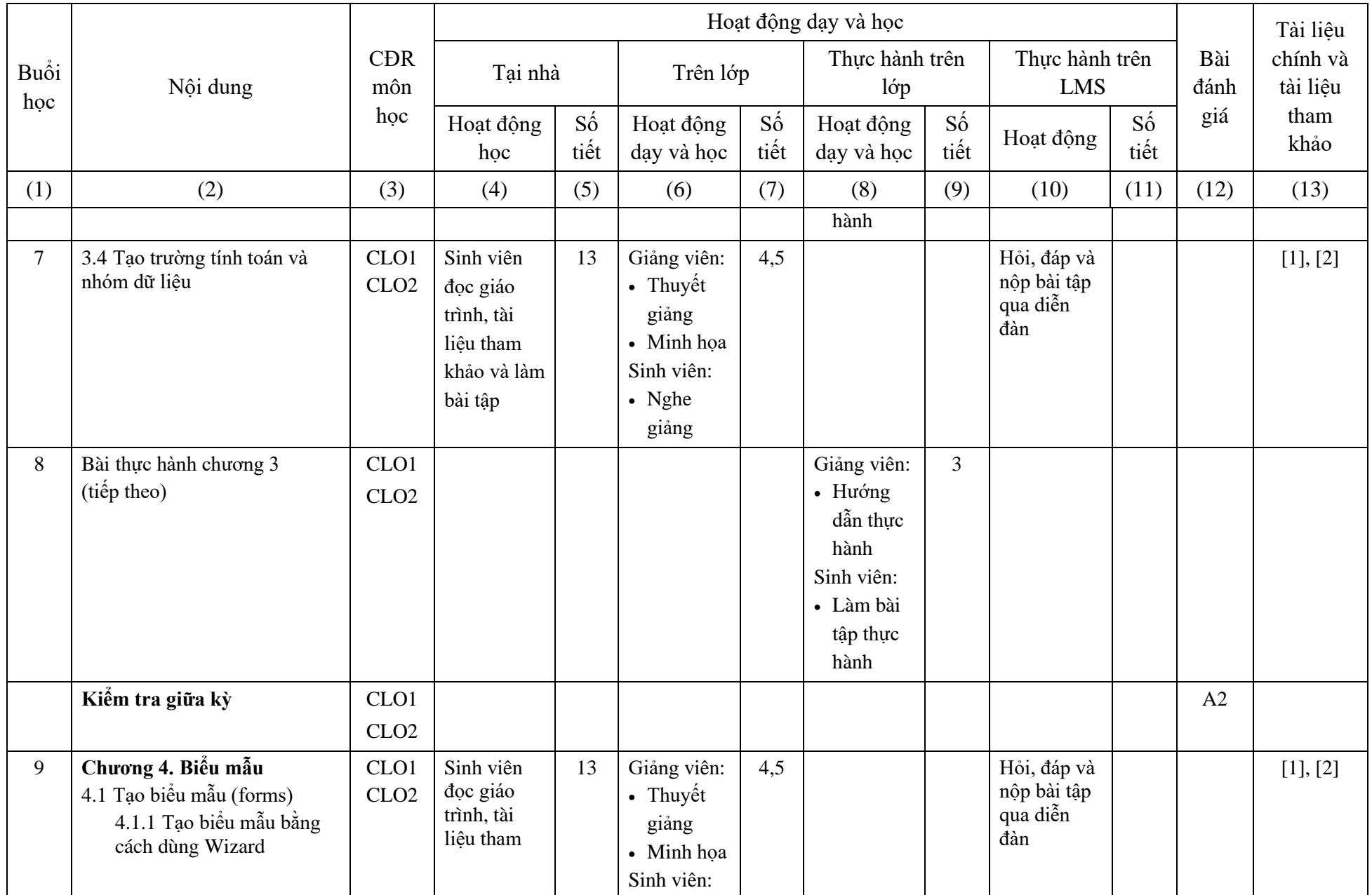

 $\infty$ 

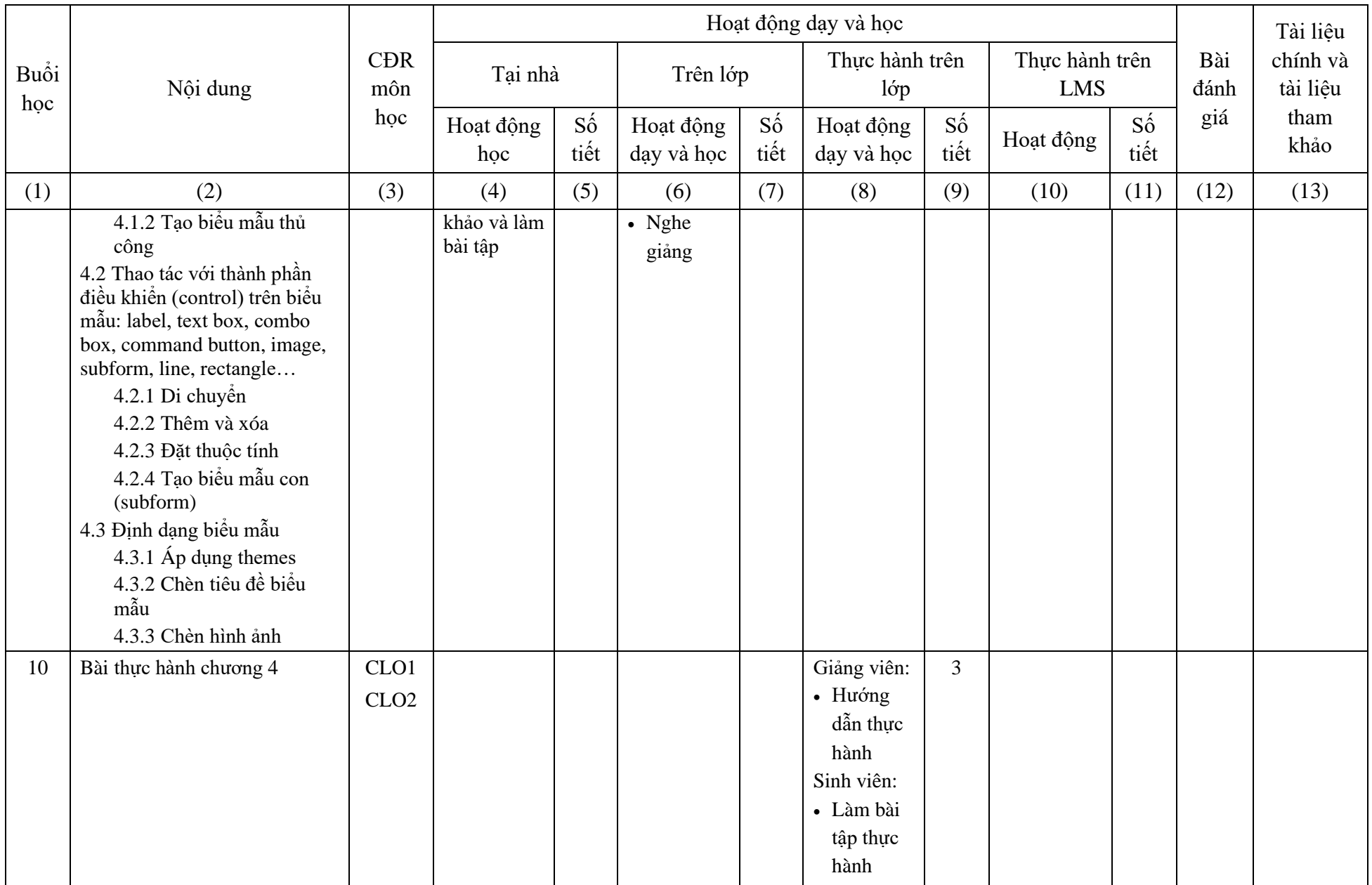

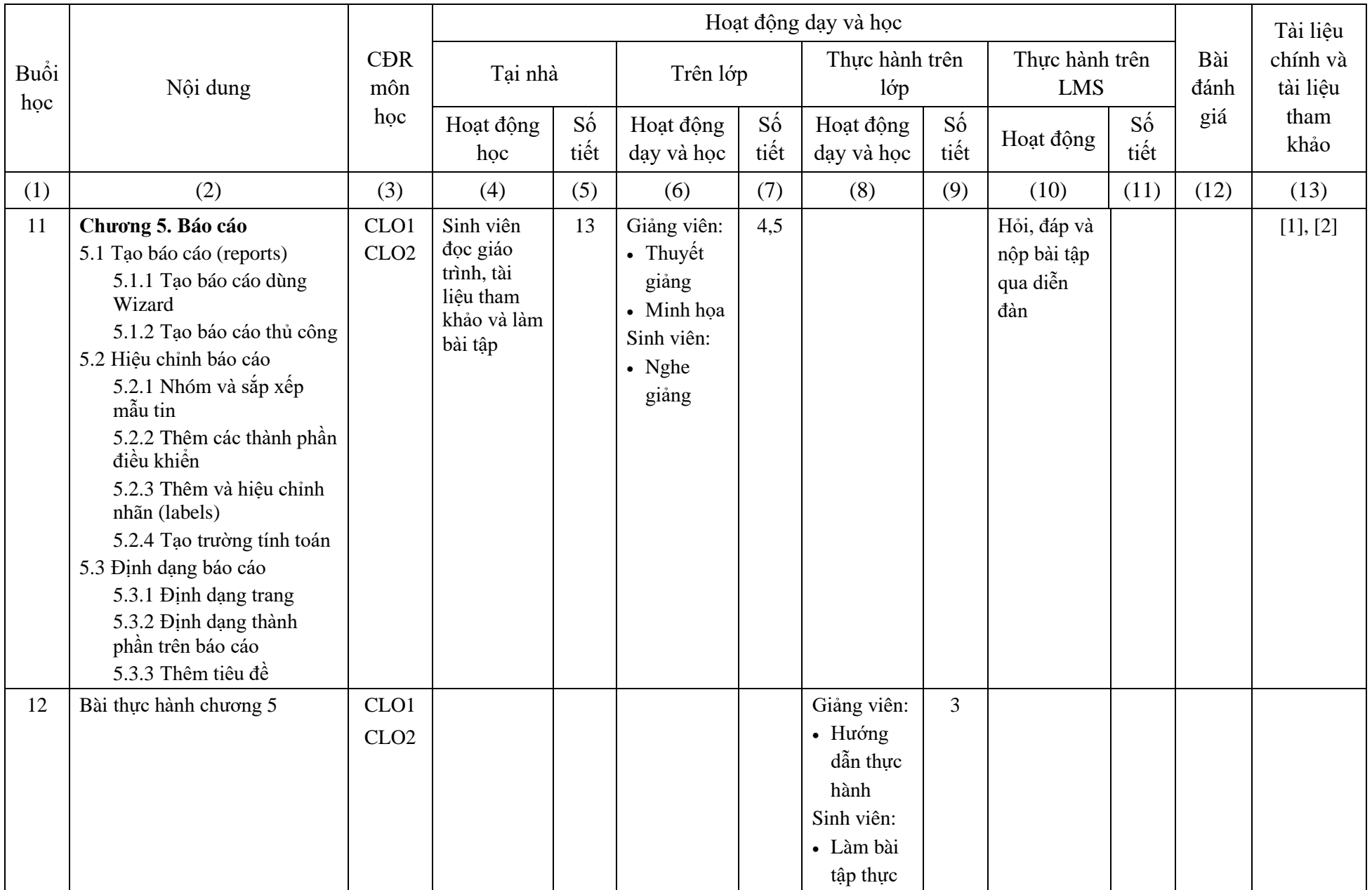

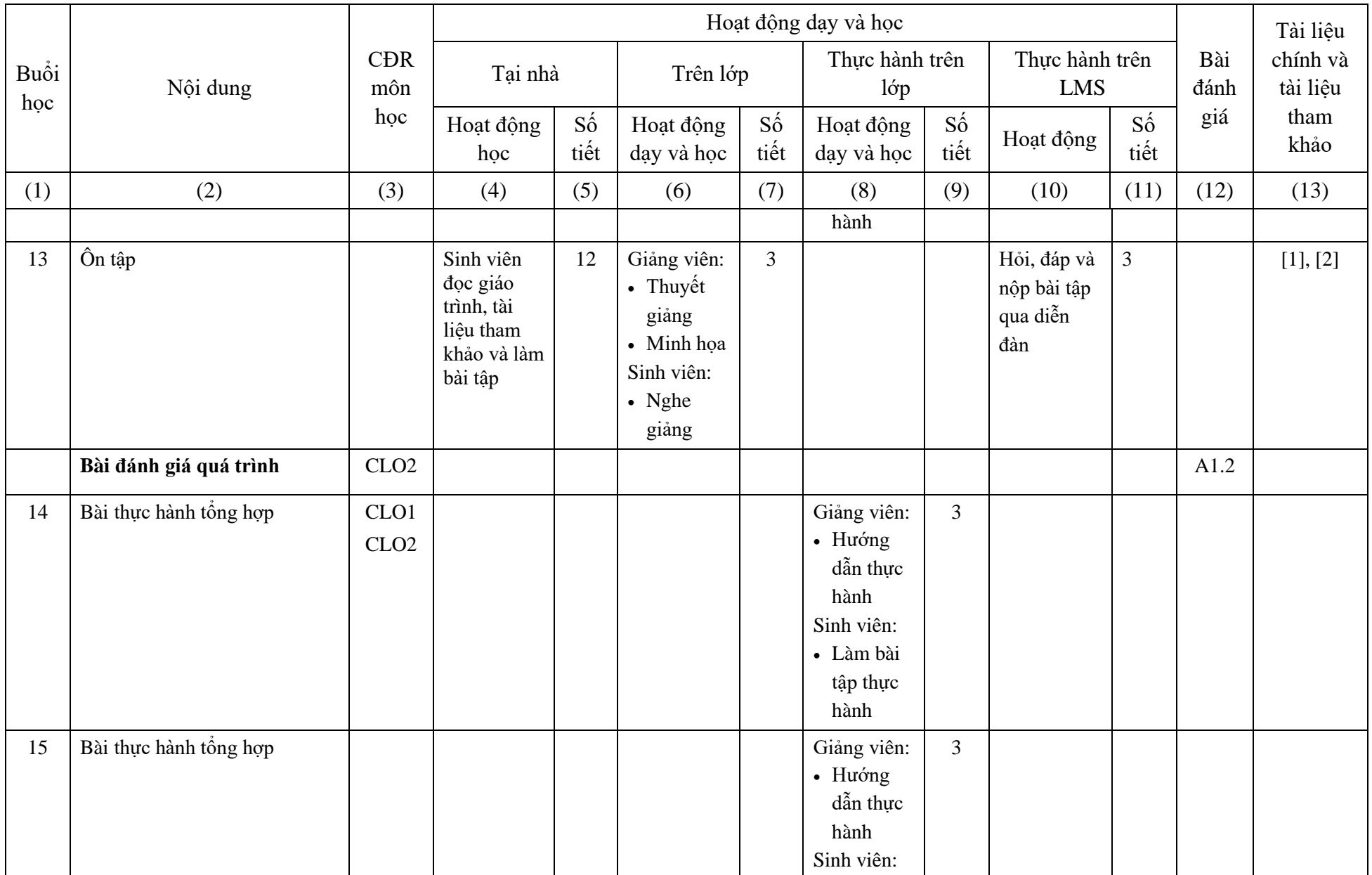

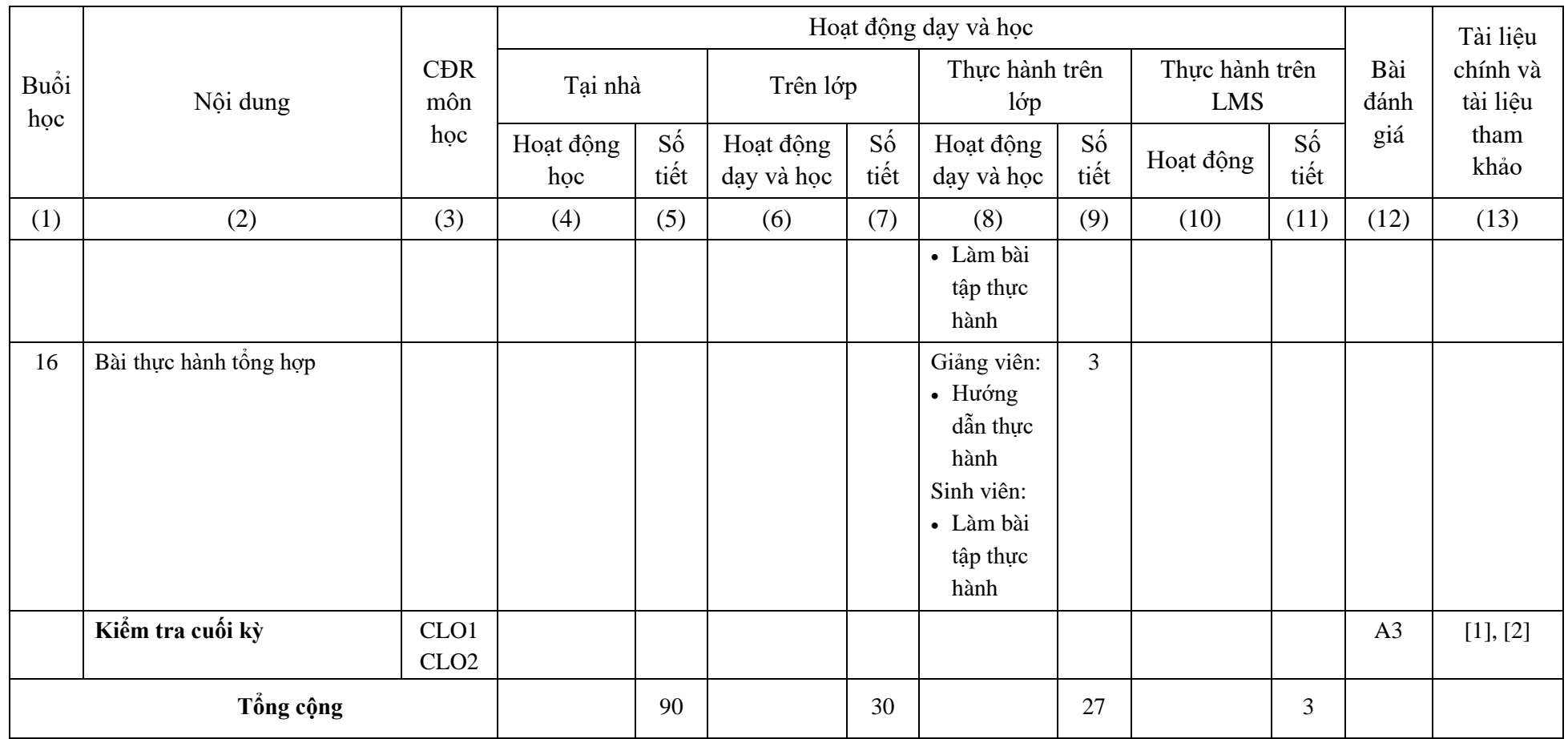

- 8. Quy định của môn học
	- − Sinh viên nộp bài tập, bài kiểm tra theo thời gian quy định của giảng viên.
	- − Vắng 20% buổi học sẽ bị cấm thi (Theo Quy chế đào tạo ĐH hệ chính quy).

### **PHÓ TRƯỞNG BỘ MÔN**

**Giảng viên biên soạn**

**Nguyễn Cao Tùng**

**Nguyễn Thị Trâm Anh**

#### **TRƯỞNG BAN CƠ BẢN**

### **TRƯỞNG PHÒNG ĐÀO TẠO**

*(Ký và ghi rõ họ tên)*

*(Ký và ghi rõ họ tên)*